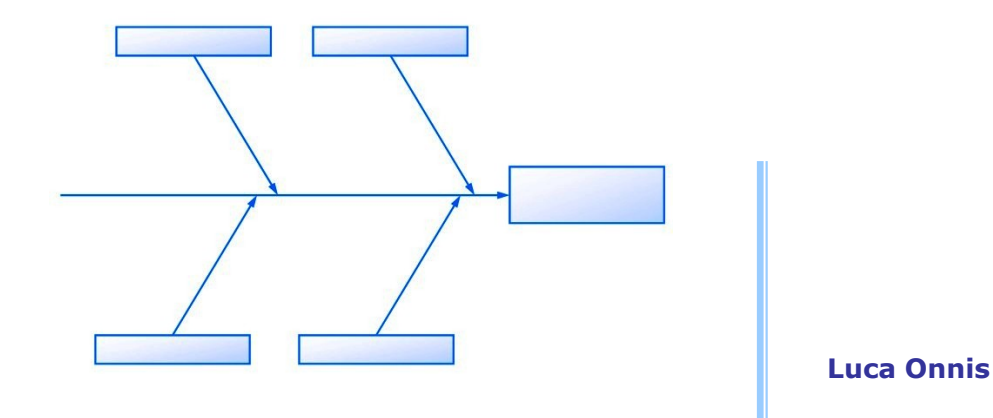

# **Diagramma di Ishikawa**

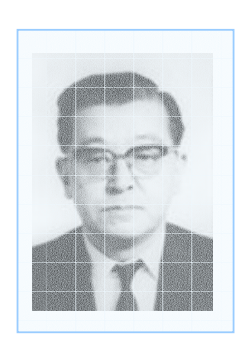

### **Le cause di malfunzionamento di un computer**

**Febbraio 2004** 

Università degli studi di Modena e Reggio Emilia a.a. 2003-2004 Facoltà di Ingegneria Corso di "Qualità e Affidabilità" prof. Fausto Fantini

#### **1 Descrizione del procedimento**

Il diagramma di Ishikawa, o diagramma causa-effetto, è uno dei sette strumenti indicati dalla norma ISO 9000 per il miglioramento della qualità. Lo scopo che si vuole raggiungere utilizzandolo è quello di ricavare le cause che potrebbero determinare un certo risultato, in modo da individuare i punti su cui intervenire e pianificare l'azione di miglioramento.

Prima di realizzare il diagramma occorre stabilire l'effetto che si deve ottenere, per poi passare ad una delle seguenti opzioni:

- *elencare* tutte le possibili cause con un *brainstorming*;
- individuare alcune *categorie principali* di cause (in genere 4) e per ognuna di esse elencare i possibili fattori;
- individuare un *processo* di *fasi* sequenziali e per ognuna di esse individuarne le cause.

Qualsiasi sia la scelta compiuta, a questo punto entra in gioco il diagramma vero e proprio, la cui utilità è proprio quella di raccogliere in forma grafica tutti i fattori, riordinandoli per area di appartenenza: si deve costruire una lisca di pesce e, in modo particolare, le lische principali rappresenteranno i fattori più importanti, o una categoria, a seconda del metodo che si sta usando. Si procede poi facendo convergere verso i rami fondamentali tutte le cause secondarie, completando così il diagramma.

#### **2 Le cause di malfunzionamento di un computer**

Spesso capita di trovarsi di fronte ad un computer che presenta un qualche malfunzionamento, di cui non si riesce a capirne la causa, e si cerca di trovare una soluzione a tentativi, generalmente con scarso successo.

Per risolvere un problema del genere può essere di utilità il diagramma di Ishikawa, appunto perché aiuta a "vedere" con maggiore chiarezza i fattori, che inducono una certa conseguenza, e come essi sono tra loro correlati. Nella fattispecie conviene procedere con il metodo di costruzione per *classificazione delle cause*, infatti è evidente che sono 4 le grandi aree da cui può nascere un malfunzionamento:

- Hardware: componenti meccaniche elettriche ed elettroniche.
- Ambiente: condizionamenti esterni al computer.
- Software: programmi e applicazioni di sistema.
- Utente: eventuali errori che compie chi usa il computer.

Disposte queste quattro categorie sulle lische principali del diagramma, è poi possibile procedere e ritroso e individuare i fattori originari.

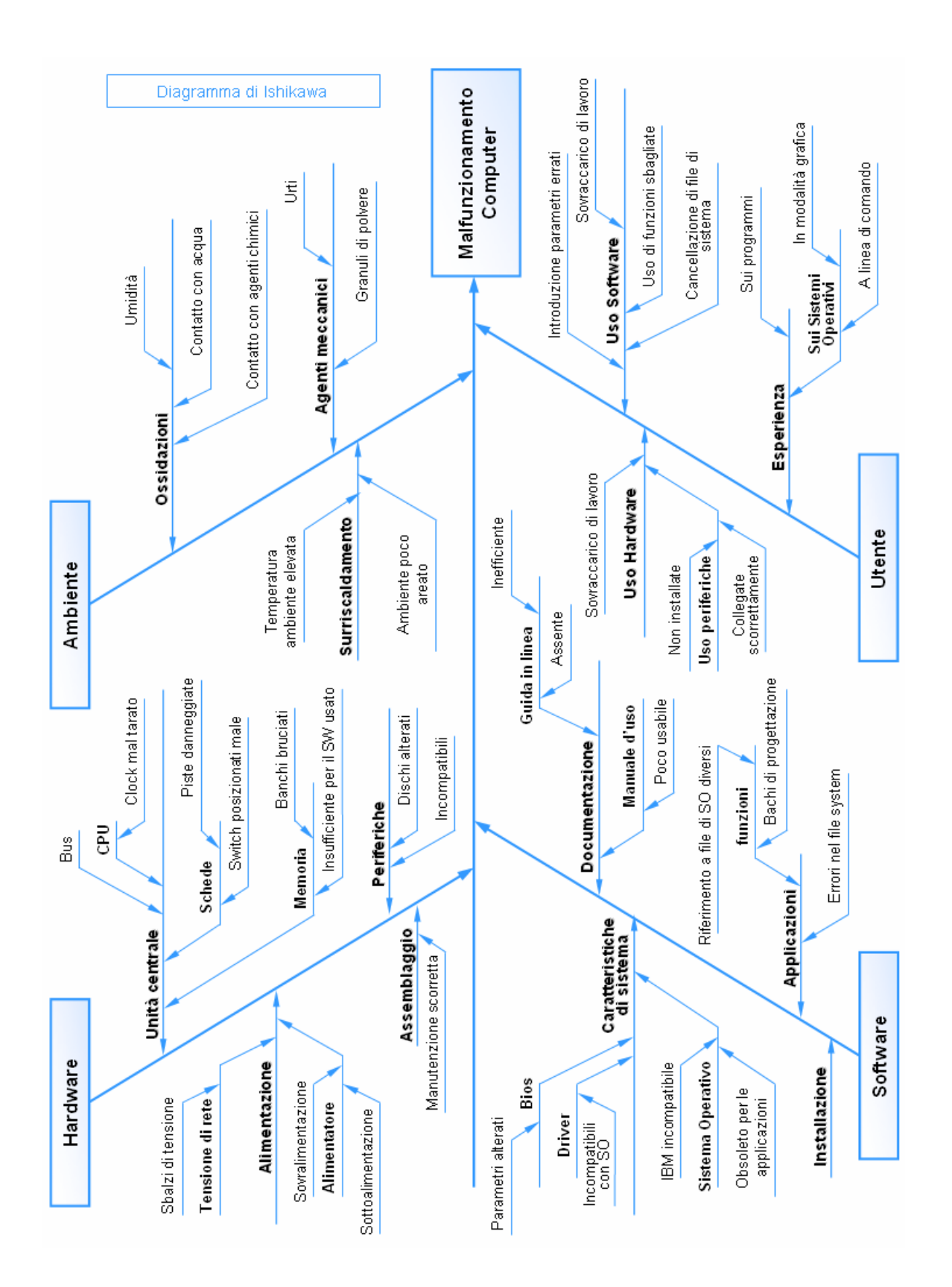

## **3 Osservazioni**

Con questo metodo siamo stati in grado di sviscerare delle cause che, probabilmente, senza avere un riferimento scritto e grafico non avremmo mai considerato.

Una volta realizzato è possibile utilizzare il diagramma escludendo, per passi successivi, le diverse aree dei fattori di malfunzionamento, riuscendo così ad individuare, a meno di errori o incompletezze nel grafico, la vera origine del problema che si sta cercando di risolvere.

È evidente che trovare l'origine di un problema significa averlo già risolto per metà: a questo punto occorre trovare una strategia di intervento, per riuscire ad eliminarlo definitivamente.